## **Dokumentation neue SOAP-Schnittstelle**

Datum: 15. 10. 2015 Autor: Markus Wernig [<markus.wernig@xfer.ch>](mailto:markus.wernig@xfer.ch) Version: 1.0

## **Ausgangslage**

Die SOAP-Schnittstelle der SEPPMail-Appliance funktioniert als reine Verschlüsselungs-Schnittstelle. D.h. über den SOAP-Accesspoint /WebCrypt.Core/services/Service empfangene XML-Daten werden durch das Script webcrypt.app als MIME-Nachricht aufbereitet und lokal via SMTP an den Listener (SMTPd.pl) und von diesem an die Ruleengine weitergeleitet.

Die Ruleengine erkennt an den durch webcrypt.app gesetzten Header-Feldern, dass es sich um eine SOAP-Anfrage handelt und formatiert das Resultat entsprechend als XML. webcrypt.app sendet diese XML-Daten via HTTP zurück an den SOAP-Consumer. Es findet kein Mail-Versand statt, mit Ausnahme von evtl. generierten Passwort-Mails oder Bounces.

## **Anpassung**

Es wurde eine zusätzliche Konfigurationsoption im GINA-Domain Admin-Interface eingeführt, mit der gesteuert werden kann, ob das Resultat der Verschlüsselungsoperation wie bisher als XML an den SOAP-Consumer oder als MIME-Nachricht via SMTP an den Empfänger gesendet werden soll:

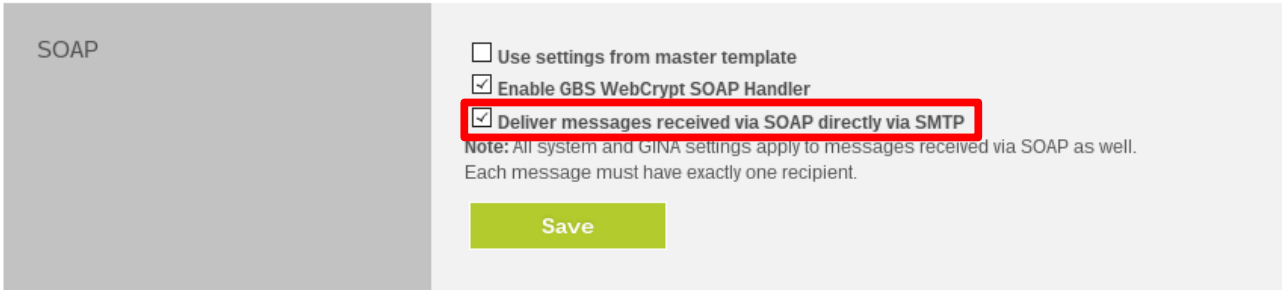

Ist diese Option gesetzt, verändert sich das Verhalten der Ruleengine: Es werden zwei Antworten gleichzeitig erzeugt (und in die entsprechenden Dateien geschrieben). Zum einen wird eine SOAP-Rumpfnachricht generiert, in der alle Datenfelder leer und alle Längenangaben auf "0" gesetzt sind. Zum andern wird das verschlüsselte Mail normal im Flow belassen und später durch SMTPd.pl zugestellt. Das Ergebnis der Zustellung (SMTP-Response Code und textuelle Beschreibung des Ergebnisses) wird via SMTP-Prompt an webcrypt.app zurückgemeldet, das sie in die entsprechenden Felder (errorCode und errorDescription) im XML einsetzt. Da bei mehreren Empfängern nicht mehr unterschieden werden kann, welche Zustellung erfolgreich war und welche nicht, stellt webcrypt.app sicher, dass pro SOAP-Nachricht nur ein Empfänger angegeben wurde.

Das bedeutet, im Unterschied zur alten Schnittstelle, dass bei Nachrichten, die via SOAP angeliefert und via SMTP versendet werden, der errorCode immer einen Wert > 0 enthält (den SMTP-Response-Code). So wird sichergestellt, dass die bestehende Schnittstelle (die "0" erwartet, wenn die Verschlüsselung erfolgreich war, und alle andern Werte als Fehler interpretiert) einen Fehlercode erkennt, falls auf einem Gateway, der die verschlüsselte Nachricht via SOAP zurückliefern sollte, versehentlich der SMTP-Versand aktiviert wird.

Die Bedeutung der Error-Code ist analog derjenigen von SMTP:

Kein Fehler:  $Code < 400$ Temporärer Fehler:  $400 \le$   $\le$  Code  $\le$  500 Permanenter Fehler:  $500 \leq$  Code

Ist die Option im Admin-Interface nicht aktiviert, verhält sich die Schnittstelle wie bisher und liefert das verschlüsselte Mail im XML-Format via SOAP-Handler an den Consumer zurück.

Das an den Consumer der neuen Schnittstelle zurückgelieferte XML entspricht dem im WSDL-File spezifizierten Format für die Methode "encryptMail". Nachfolgend ein Beispiel für einen erfolgreichen Versand:

```
<soapenv:Envelope xmlns:soapenv="http://schemas.xmlsoap.org/soap/envelope/"
xmlns:ser="http://service.core.webcrypt.group.de"
xmlns:xsd="http://service.core.webcrypt.group
-de/xsd"<soapenv:Header/>
   <soapenv:Body>
     <ser:encryptMailResponse>
         <ser:return>
           <xsd:encryptedHtml></xsd:encryptedHtml>
            <xsd:encryptedHtmlLength>0</xsd:encryptedHtmlLength>
            <xsd:encryptedHtmlName></xsd:encryptedHtmlName>
            <xsd:errorCode>250</xsd:errorCode>
            <xsd:errorDescription>Message Enqueued. (ok, queued as
EE3F12C582)</xsd:errorDescription>
            <xsd:mailBody></xsd:mailBody>
            <xsd:mailBodyLength>0</xsd:mailBodyLength>
         </ser:return>
      </ser:encryptMailResponse>
   </soapenv:Body>
</soapenv:Envelope>
```
Bei einem Fehler in der Ruleengine, der die Erstellung des XML verhindert, oder bei einem Fehler, der bereits vor dem Aufruf der Ruleengine auftrat, wird eine generische SOAP-Fehlermeldung zurückgeliefert, @runtime:errorMessage@wird durch die jeweilige Fehlerbeschreibung ersetzt.

```
<soap:Envelope soap:encodingStyle="http://schemas.xmlsoap.org/soap/encoding/"
xmlns:soap="http://schemas.xmlsoap.org/soap/envelope/"
xmlns:soapenc="http://schemas.xmlsoap.
org/soap/encoding/" xmlns:xsd="http://www.w3.org/2001/XMLSchema"
xmlns:xsi="http://www.w3.org/2001/XMLSchema-instance">
   <soap:Body>
      <soap:Fault>
         <faultcode>soap:Client</faultcode>
         <faultstring>'@runtime:errorMessage@'</faultstring>
      </soap:Fault>
   </soap:Body>
</soap:Envelope>
```
Folgende Fehlercodes wurden angepasst, um mit den von der neuen Schnittstelle zurückgelieferten SMTP-Code konsistent zu sein:

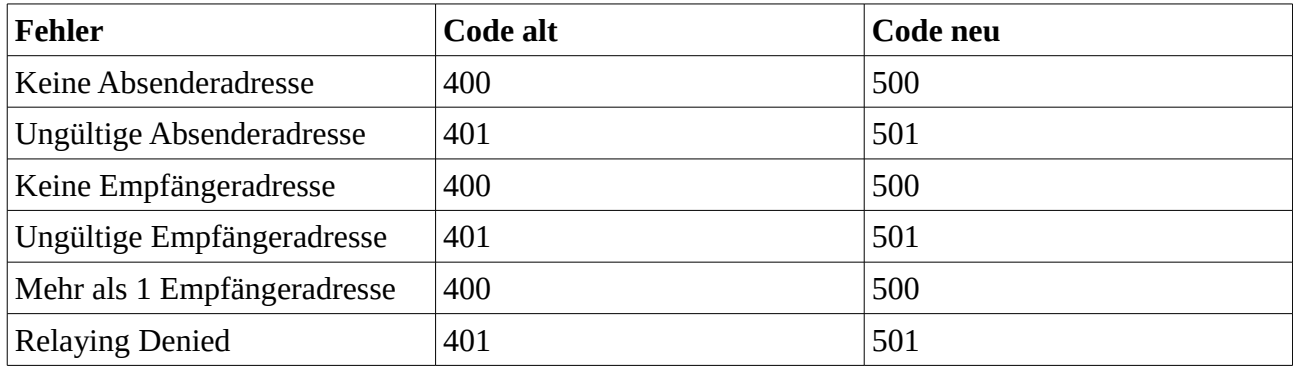

Fehlercode "0" in der alten Schnittstelle bedeutet nach wie vor, dass die Operation erfolgreich war.